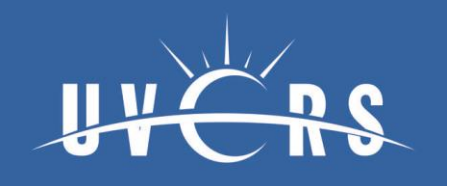

#### Sesi 10 - Data Preprocessing **SI602 – Praktikum Kecerdasan Bisnis** Akhmad Rezki Purnajaya, SKom., Mkom.

#### **Bahan**

#### **Teknik Sampling Data**

- **Combination of Over-undersampling (COUS)**
- **Performa Prediksi**
	- **Akurasi, Sensitifitas, Spesifisitas, AUC**

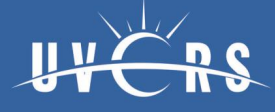

#### **Teknik Sampling Data**  $\sum$

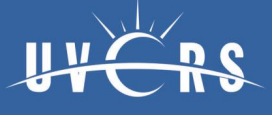

- ▶ Step 1: Aktifkan Package Library Teknik Sampling Data (pada praktikum ini kita menggunakan teknik **Combination of Overundersampling (COUS)**:
	- install.packages('ROSE')
	- library(ROSE)
- ▶ Step 2: Aktifkan Package Library Teknik Klasifikasi (pada praktikum ini kita menggunakan teknik **Support Vector Machine (SVM))**
	- install.packages('e1071')
	- library("e1071")
- **Step 3:** Bangkitkan 3000 data input secara random dengan jumlah variabel = 3 dan jumlah baris = 1000:
	- x<-data.frame(matrix(rnorm(3000), ncol=3))
	- $\circ$  summary(x[1:900,])
	- summary(x[901:1000,])

- ▶ Step 3: Bangkitkan 3000 data input secara random dengan jumlah variabel =  $3$  dan jumlah baris =  $1000$ :
	- x<-data.frame(matrix(rnorm(3000), ncol=3))
	- summary(x[1:900, ])
	- summary(x[901:1000, ])

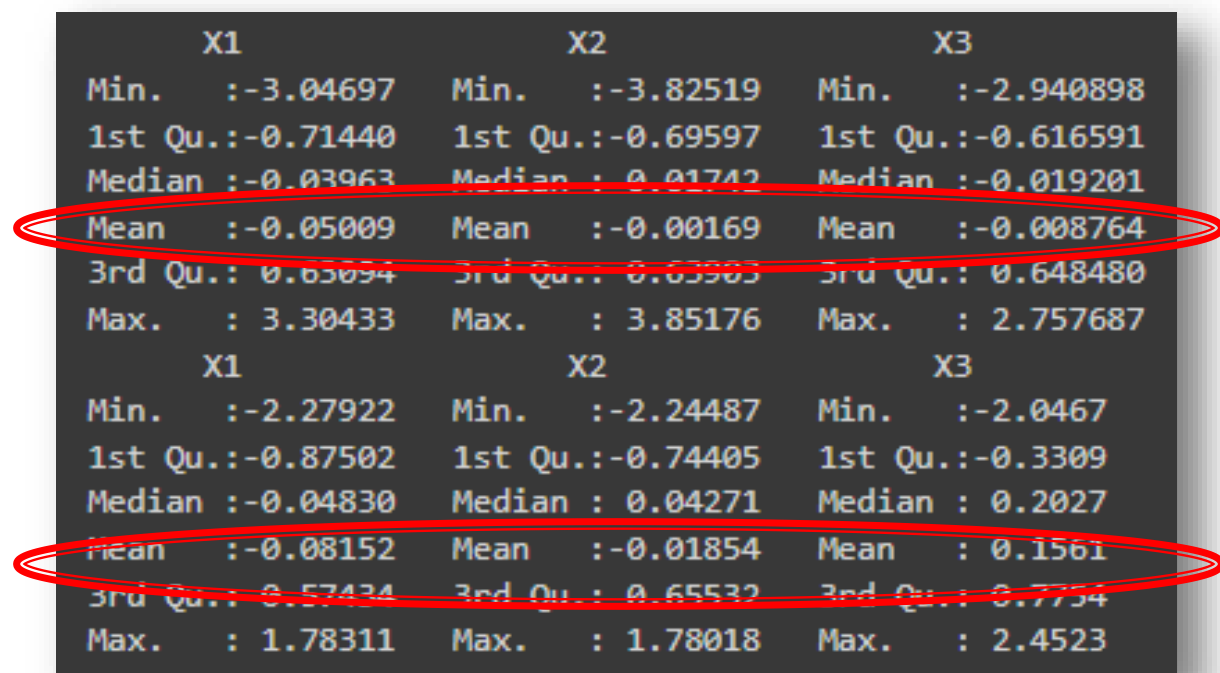

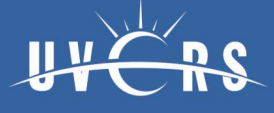

- ▶ Step 4: Modifikasi data dengan baris 1-900 dikurang 0,5, baris 901-1000 ditambah 0,5:
	- x[1:900,1:ncol(x)]<-x[1:900,1:ncol(x)]-0.5
	- x[901:1000,1:ncol(x)]<-x[901:1000,1:ncol(x)]+0.5
	- summary(x[1:900,])
	- summary(x[901:1000,])

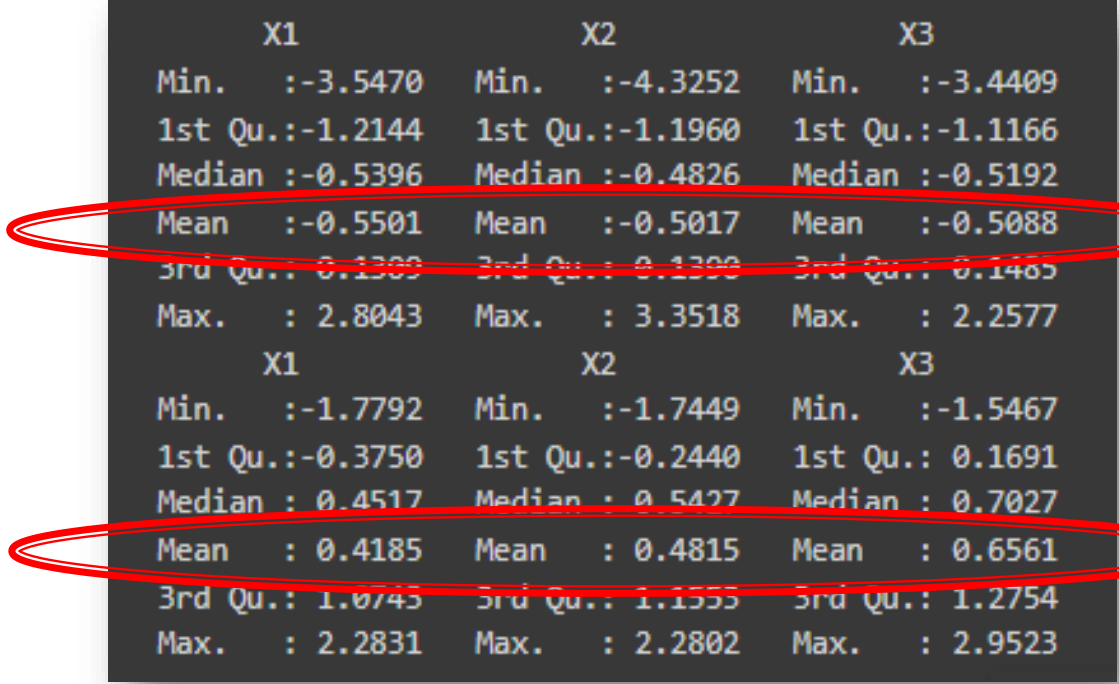

- ▶ Step 5: Bangkitkan kelas untuk data 1-900 menjadi kelas 0 dan data 901-1000 menjadi kelas 1, sehingga kelas 0 sebanyak = 900, kelas 1 sebanyak = 100:
	- $\circ$  kelasImbalanced <- c(rep(0, 900),rep(1,100))
	- kelasImbalanced <- factor(kelasImbalanced)
	- table(kelasImbalanced)

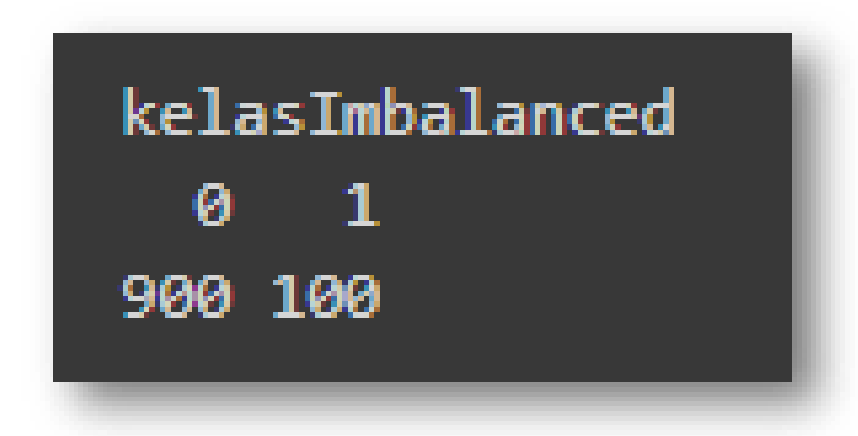

- ▶ Step 6: Gabungkan data 3 variabel dengan kelasnya:
	- dataImbalanced <- cbind(x,kelasImbalanced)
	- head(dataImbalanced)
	- tail(dataImbalanced)

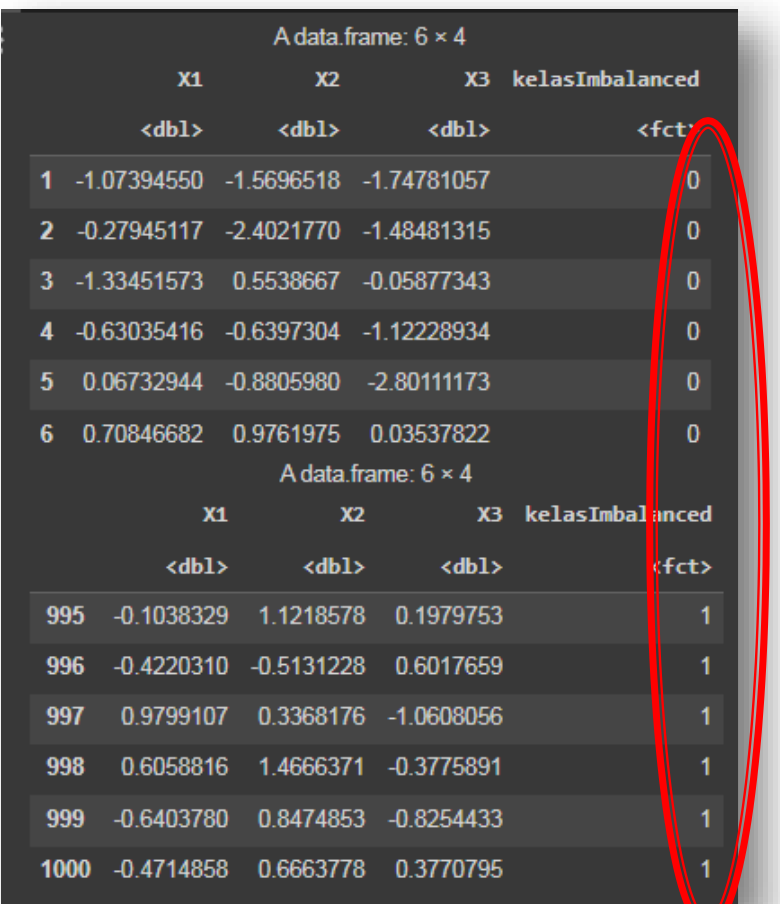

# **Sampling Data**

- ▶ Step 7: Sampling Data Combination of Over-undersampling (COUS):
	- data.balanced <- ovun.sample(kelasImbalanced~., data=dataImbalanced, N=nrow(dataImbalanced), p=0.5, seed=1, method="both")\$data
	- names(data.balanced)[4]<-"kelasBalanced"
	- summary(data.balanced)

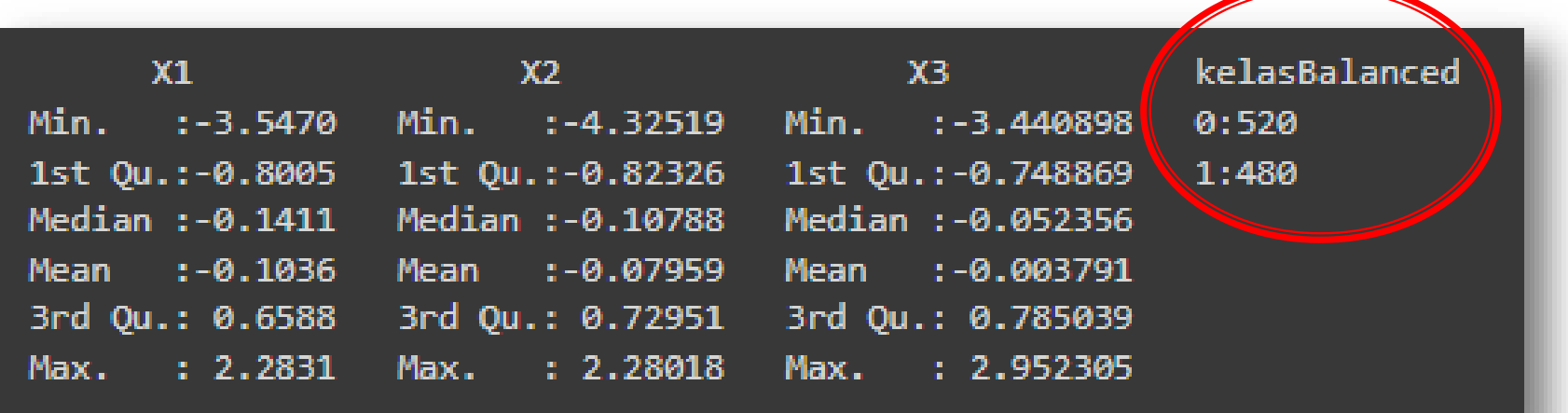

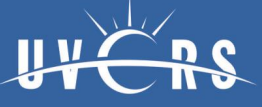

- ▶ Step 8: Buat data uji dengan mengambil 500 baris secara acak pada data imbalanced yang bertotal 1000 baris data:
	- set.seed(123)
	- dataUji <- dataImbalanced[sample(nrow(dataImbalanced), 500), ]
	- head(dataUji)
	- summary(dataUji)

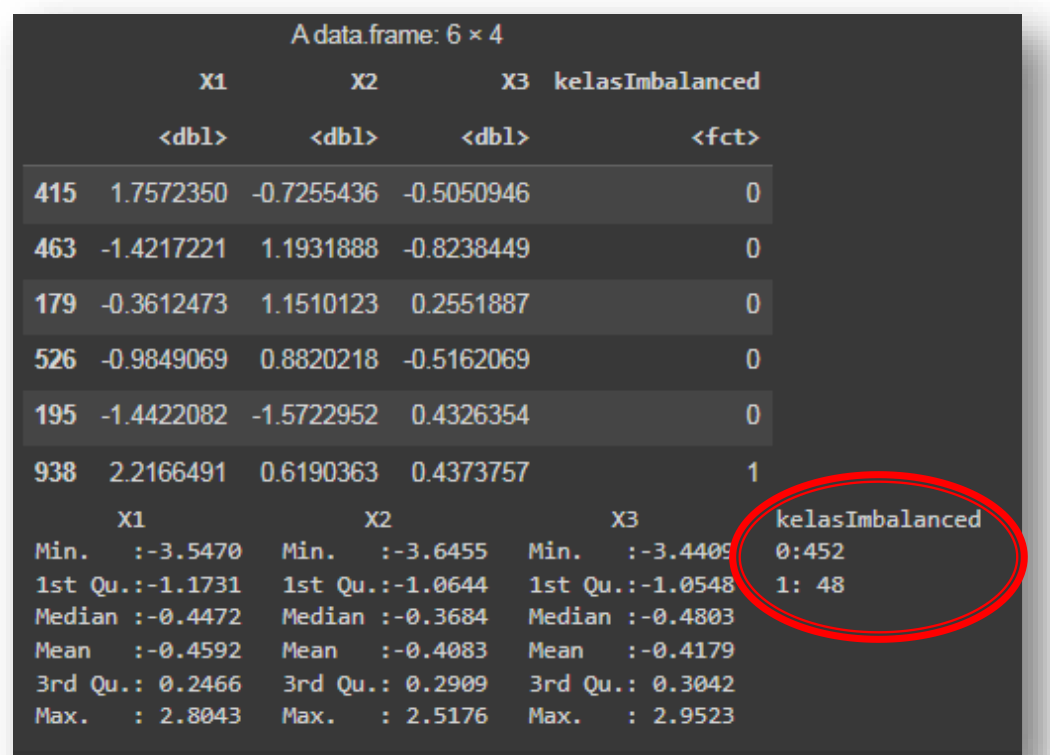

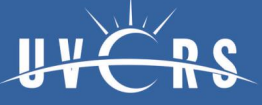

- ▶ Step 9: Simpan kelas data uji untuk nanti dikomparasi dengan hasil klasifikasi SVM:
	- aktual <- dataUji[ ,4]
	- aktual

Levels:

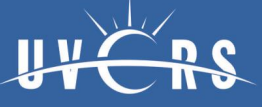

- ▶ Step 10: Buat model klasifikasi dengan data imbalanced:
	- model.svm.imbalanced <- svm(kelasImbalanced~., data=dataImbalanced)
	- model.svm.imbalanced

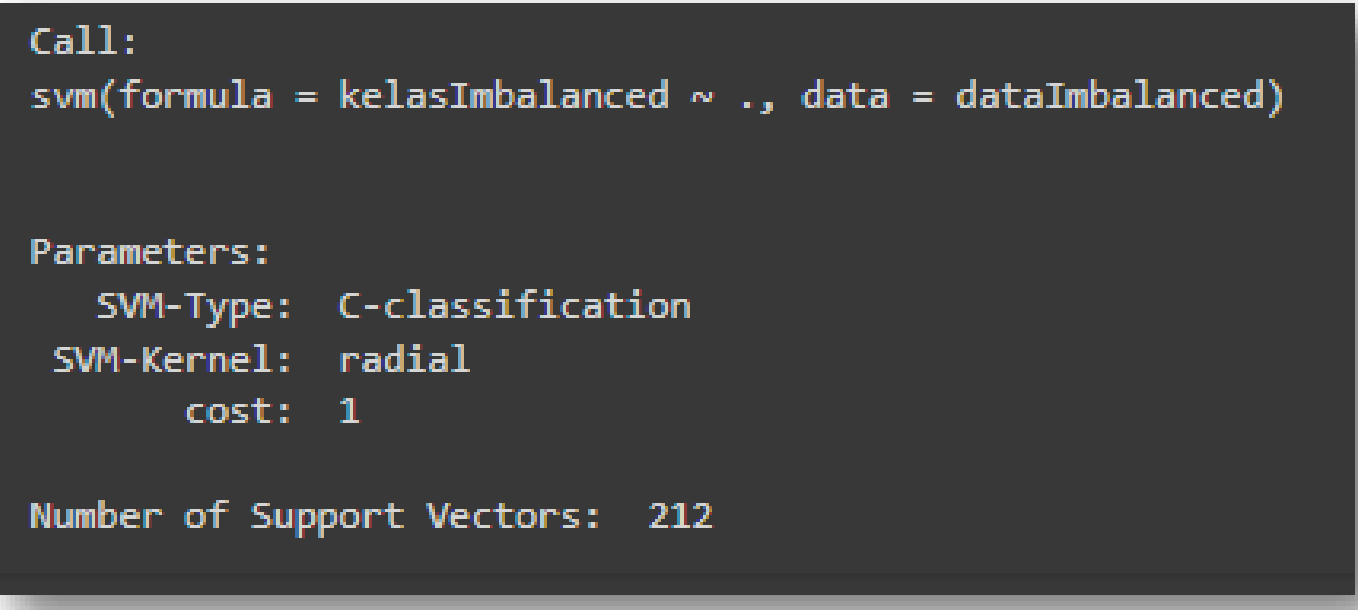

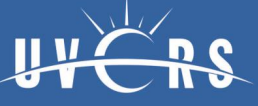

- ▶ Step 11: Buat model klasifikasi dengan data balanced:
	- model.svm.balanced <-svm(kelasBalanced~., data=data.balanced)
	- model.svm.balanced

```
Call:svm(formula = kelasBalanced \sim ., data = data.balanced)
Parameters:
   SVM-Type: C-classification
 SVM-Kernel: radial
       cost: 1Number of Support Vectors:
                            378
```
#### EVALUASI PERFORMA PREDIKSI

**(Sonego** *et al***. 2008)**

#### Confusion Matrix

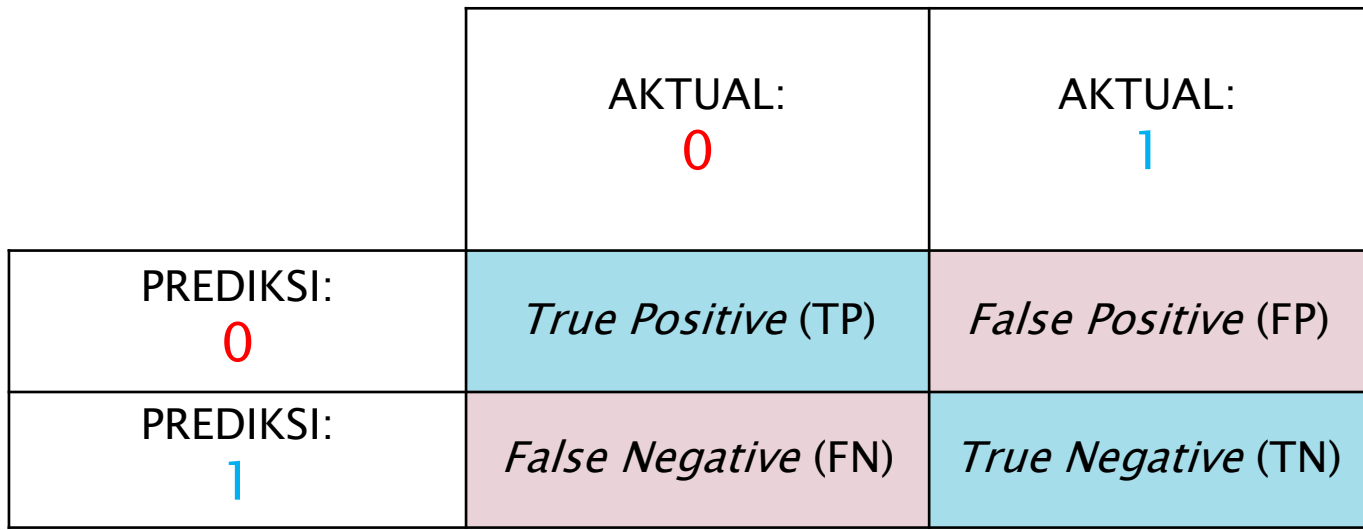

#### EVALUASI PERFORMA PREDIKSI

**(Sonego** *et al***. 2008)**

$$
Akurasi = \frac{TP + TN}{TP + TN + FP + FN}
$$

$$
Sensitivityas = \frac{TP}{TP + FN}
$$

$$
\frac{TP}{TP + FN} \qquad \qquad \qquad Spesifisitas = \frac{TN}{TN + FP}
$$

$$
AUC = \frac{Sensitivityas + Spesifisitas}{2}
$$

# Evaluasi Performa Prediksi

- ▶ Step 12: Prediksi model SVM data imbalanced dengan data uji serta hitung nilai akurasi dan AUC:
	- ypred <- predict(model.svm.imbalanced, dataUji)
	- (matcon <- table(prediksi=ypred,aktual))
	- (akurasiImbalanced <- sum(diag(matcon))/sum(matcon)\*100)
	- (spesifisitasImbalanced <- matcon[1,1]/(matcon[1,1]+matcon[2,1]))
	- (sensitifitasImbalanced <- matcon[2,2]/(matcon[2,2]+matcon[1,2]))
	- (aucImbalanced <- (spesifisitasImbalanced+sensitifitasImbalanced)/2)

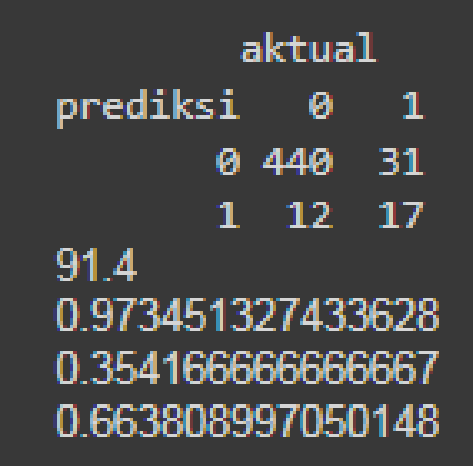

# Evaluasi Performa Prediksi

- ▶ Step 13: Prediksi model SVM data balanced dengan data uji serta hitung nilai akurasi dan AUC:
	- ypred <- predict(model.svm.balanced, dataUji)
	- (matcon <- table(prediksi=ypred, aktual))
	- (akurasiBalanced <- sum(diag(matcon))/sum(matcon)\*100)
	- (spesifisitasBalanced <- matcon[1,1]/(matcon[1,1]+matcon[2,1]))
	- (sensitifitasBalanced <- matcon[2,2]/(matcon[2,2]+matcon[1,2]))
	- (aucBalanced <- (spesifisitasBalanced+sensitifitasBalanced)/2)

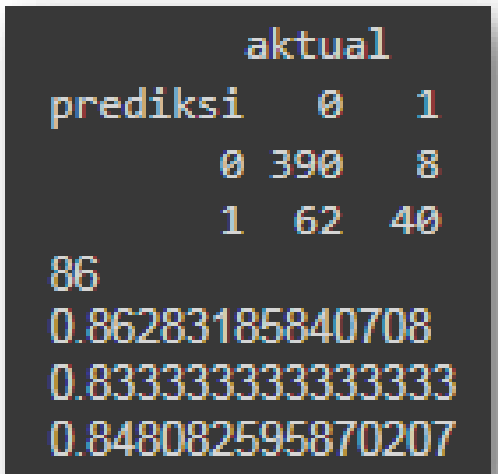

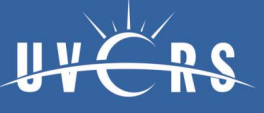

# Evaluasi Performa Prediksi

- ▶ Step 14: Bandingkan nilai akurasi dan AUC dengan Tabel Performa Prediksi :
	- data <- c('Imbalanced', 'Balanced')
	- akurasi <- c(akurasiImbalanced, akurasiBalanced)
	- spesifisitas <- c(spesifisitasImbalanced, spesifisitasBalanced)
	- sensitifitas <- c(sensitifitasImbalanced, sensitifitasBalanced)
	- auc <- c(aucImbalanced, aucBalanced)
	- tabelPerforma <- data.frame(data, akurasi, spesifisitas, sensitifitas, auc)
	- tabelPerforma

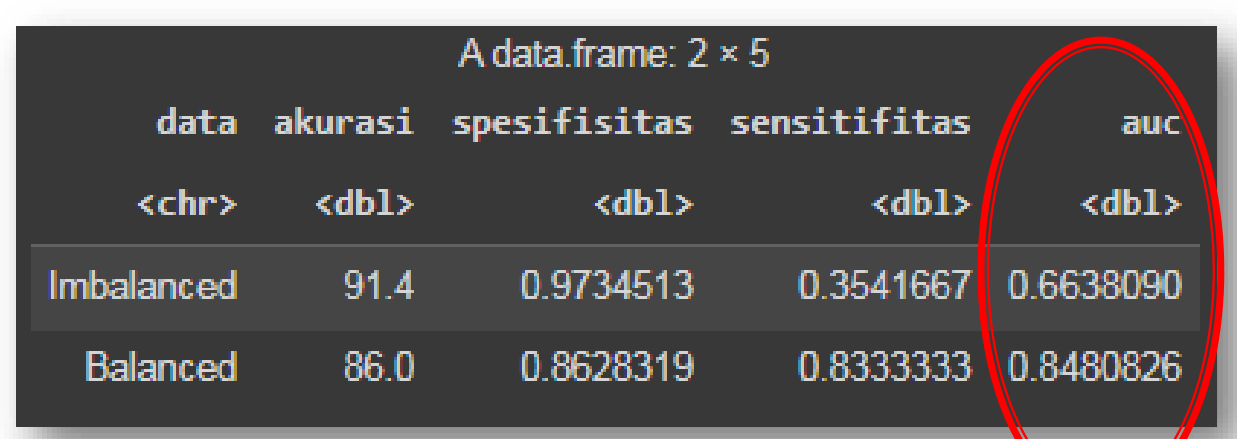